## **CSIT TOI**

#### **CSIT Libraries**

Tibor Frank Feb 6, 2018

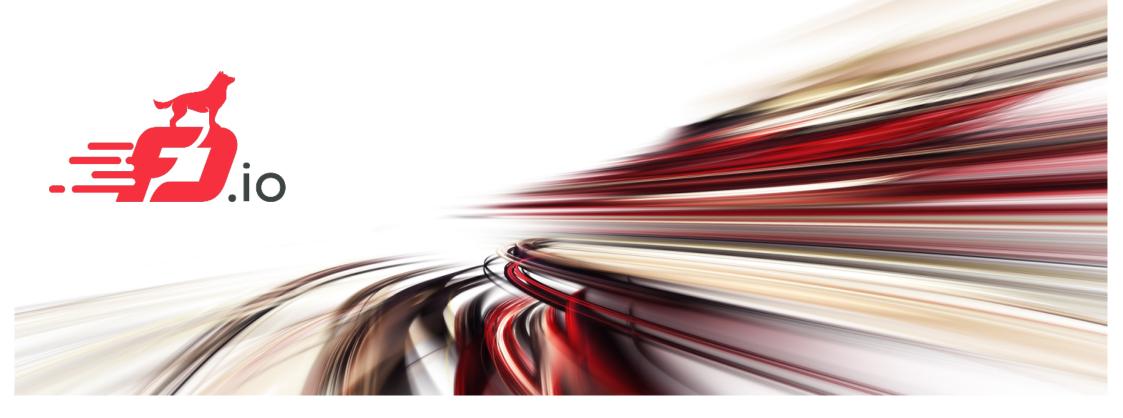

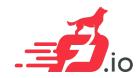

### **CSIT Libraries**

- L1 and L2 libraries in CSIT hierarchy
- L1 Python Libraries
- L2 Robot Libraries
- Test Lifecycle Abstraction
- L2 RF Keywords Functional Classification
- CSIT Design Guidelines

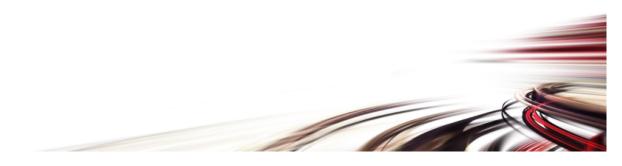

# L1 and L2 Libraries in CSIT Hierarchy

**CSIT System Design Hierarchy** 

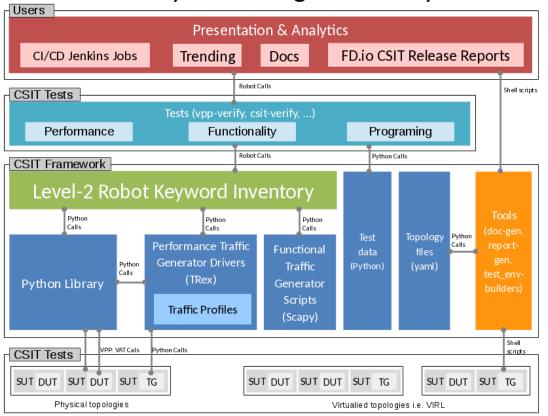

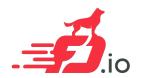

# L1 Python Libraries

- Lowest level CSIT libraries abstracting underlying test environment, SUT, DUT and TG specifics;
- Used commonly across multiple L2 keywords.
- Performance and functional tests:
  - L1 keywords are implemented as Python libraries.

Source code: <a href="https://git.fd.io/csit/tree/resources/libraries/python">https://git.fd.io/csit/tree/resources/libraries/python</a>

For more information see: https://wiki.fd.io/view/CSIT/Design\_Optimizations#CSIT\_System\_Design\_Hierarchy

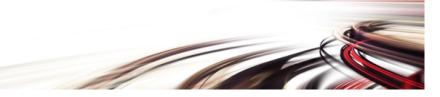

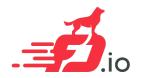

# Performance TG L1 Keywords

- Support for TRex and wrk traffic generators today;
- CSIT IXIA drivers in progress.

Source code: <a href="https://git.fd.io/csit/tree/resources/tools/trex">https://git.fd.io/csit/tree/resources/tools/trex</a>

Source code: <a href="https://git.fd.io/csit/tree/resources/tools/wrk">https://git.fd.io/csit/tree/resources/tools/wrk</a>

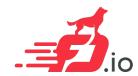

# Traffic profiles and scripts

- Performance data plane traffic profiles
  - TG-specific stream profiles provide full control of:
    - Packet definition;
    - Stream definitions;
    - Stream profiles are independent of CSIT framework;
    - Easily extensible;
    - Same stream profile can be (and is) used for different tests.
- Functional data plane traffic scripts
  - Scapy specific traffic scripts

Source code: <a href="https://git.fd.io/csit/tree/resources/traffic\_profiles">https://git.fd.io/csit/tree/resources/traffic\_profiles</a>
Source code: <a href="https://git.fd.io/csit/tree/resources/traffic\_scripts">https://git.fd.io/csit/tree/resources/traffic\_scripts</a>

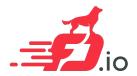

### L2 Robot Libraries

- Higher level CSIT libraries abstracting required functions for executing tests;
- L2 KWs are classified into the following functional categories:
  - Configuration;
  - Test;
  - Verification;
  - StateReport;
  - SuiteSetup;
  - TestSetup;
  - SuiteTeardown;
  - TestTeardown.

Source code: <a href="https://git.fd.io/csit/tree/resources/libraries/robot">https://git.fd.io/csit/tree/resources/libraries/robot</a>
For more information see: <a href="https://wiki.fd.io/view/CSIT/Design">https://wiki.fd.io/view/CSIT/Design</a> Optimizations#RF Keywords Functional Classification

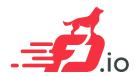

# Test Lifecycle Abstraction

- Anatomy of Good Tests for CSIT:
  - Suite Setup
  - Test Setup
  - Test Case uses L2 KWs with RF Gherkin style:
    - prefixed with {Given} Verification of Test setup, reading state: uses Configuration KWs, Verification KWs, StateReport KWs;
    - prefixed with {When} Test execution: Configuration KWs, Test KWs;
    - prefixed with {Then} Verification of Test execution, reading state: uses Verification KWs, StateReport KWs;
  - Test Teardown
  - Suite Teardown

For more information see: https://wiki.fd.io/view/CSIT/Design Optimizations#Test Lifecycle Abstraction

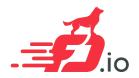

# CSIT Design Guidelines

- Strictly follow the <u>CSIT Design Hierarchy</u>;
- Tests MUST use only L2 Keywords;
- All L2 KWs are composed of L1 KWs and/or other L2 KWs;
- Test and KW naming should be following CSIT naming guidelines;

For more information see: <a href="https://wiki.fd.io/view/CSIT/Design\_Optimizations#Applying\_CSIT\_Design\_Guidelines">https://wiki.fd.io/view/CSIT/Design\_Optimizations#Applying\_CSIT\_Design\_Guidelines</a>